USENIX Association

# Proceedings of BSDCon '03

San Mateo, CA, USA September 8–12, 2003

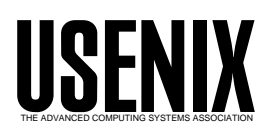

© 2003 by The USENIX Association All Rights Reserved For more information about the USENIX Association: Phone: 1 510 528 8649 FAX: 1 510 548 5738 Email: office@usenix.org WWW: http://www.usenix.org Rights to individual papers remain with the author or the author's employer. Permission is granted for noncommercial reproduction of the work for educational or research purposes.

This copyright notice must be included in the reproduced paper. USENIX acknowledges all trademarks herein.

# A Digital Preservation Network Appliance Based on OpenBSD

David S. H. Rosenthal Stanford University Libraries Stanford, CA 94305 http://www.lockss.org

#### Abstract

The LOCKSS program has developed and deployed in a world-wide test a system for preserving access to academic journals published on the Web. The fundamental problem for any digital preservation system is that it must be affordable for the long term. To reduce the cost of ownership, the LOCKSS system uses generic PC hardware, open source software, and peer-to-peer technology. It is packaged as a "network appliance", a single-function box that can be connected to the Internet, configured and left alone to do its job with minimal monitoring or administration. The first version of this system was based on a Linux boot floppy. After three years of testing it was replaced by a second version, based on OpenBSD and booting from CD-ROM.

We focus in this paper on the design, implementation and deployment of a network appliance based on an open source operating system. We provide an overview of the LOCKSS application and describe the experience of deploying and supporting its first version. We list the requirements we took from this to drive the design of the second version, describe how we satisfied them in the OpenBSD environment, and report on the initial deployment of this second version of the appliance.

# 1 Introduction

The LOCKSS<sup>1</sup> (Lots Of Copies Keep Stuff Safe) program has developed and deployed test versions of a system for preserving access to academic journals published on the Web. The fundamental problem for any digital preservation system is that it must be affordable for the long term. To reduce the cost

of ownership, the LOCKSS system uses generic PC hardware, open source software, and peer-to-peer technology. It is packaged as a "network appliance", a single-function box that can be connected to the Internet, configured and left alone to do its job with minimal monitoring or administration. The appliance has to operate, exposed to the Internet, in environments lacking skilled system administrators, without imposing large administrative costs to install, maintain or upgrade it.

The first version was based on a boot-floppy distribution of Linux. After three years of testing at over 50 libraries world-wide, this appliance level of the system was replaced by a second version, based on a modified version of the OpenBSD install CD-ROM. It was deployed to the test systems around the world in January 2003. The application levels of the system have also been redesigned and reimplemented from scratch; deployment of this new implementation started in May 2003.

We focus in this paper on the design, implementation and deployment of a network appliance based on an open source operating system. The goals and overall architecture of the LOCKSS system [18], the redesign of the protocol by which the peers communicate [12] and its economic underpinnings [19] are covered elsewhere.

We provide an overview of the application the network appliance is designed to support. We describe the experience of deploying and supporting its first version. We list the requirements we took from this as a basis for the design of the second version, describe how we satisfied them in the OpenBSD environment, and report on the initial deployment of this second version of the appliance.

<sup>1</sup>LOCKSS is a trademark of Stanford University.

# 2 The LOCKSS Program

Scientific communication has transitioned to the Web. In particular, much peer-reviewed science now appears only in e-journal form [10]. Academic journals are funded by university and other librarians paying institutional subscription rates. These librarians consider it part of their job to preserve access to the record of science for future generations. The transition to the Web has meant a transition from a purchase model, in which librarians buy and own a copy of the journal, to a rental model, in which librarians rent access to the publisher's copy. Year-by-year rental provides no guarantee of future access, and librarians fear the worst. Publishers are motivated to allay these fears and persuade libraries to switch to electronic-only subscriptions, which save the publishers money.

The LOCKSS program is implementing the purchase model for the Web, providing tools librarians can use to take custody of, and preserve access to, web-published journals. The tools allow libraries to run persistent web caches that:

- *collect* material by crawling the e-journal Web sites,
- *distribute* material by acting like a proxy cache to make it seem to a library's readers that web pages are still available at their original URL, even if they are no longer available there from the original publisher [21].
- *preserve* material by cooperating with other library's caches in a peer-to-peer network to detect and repair damage.

The LOCKSS cache is implemented as a single daemon process written in Java. It includes a specialized web crawler, the Jetty [6] web server to provide both a Web proxy and an administration user interface, and the peer communication protocol.

We believe that the major threats to digital preservation are economic rather than technological; library budgets, especially for preservation, are never adequate [4]. If LOCKSS is to succeed in preserving access for future generations, libraries must be able to afford the system in the long term, through the inevitable ups and downs of their budgets. The goal of the LOCKSS program is to reduce the economic risks by spreading the total cost of preservation across many independent budgets, minimizing the impact on each individual budget, and lowering the economic barrier to entry.

Cost reduction has, therefore, been a major focus of the program from its inception. Both the LOCKSS daemon and its operating system platform are free and open source, and use generic PC hardware to reduce hard costs as much as possible.

Soft costs, especially support and system administration, can easily dominate the hard costs. Maintaining availability of Internet services over the long term is very difficult. Even at sites with expensive, skilled professional system adminstrators between 20-50% of outages are caused by operator error [15].

Although it would be possible to include the LOCKSS daemon among a variety of services on a large server, the very long time horizons and slow operation of the system are unlike the other services that it might be running.

Machine boundaries can provide effective fault isolation. This encourages our belief that the overall reliability and cost of the system can be improved by packaging the daemon, its system infrastructure, and the hardware it needs into a network appliance. By reducing the economic barrier to entry as far as possible we hope to broaden the base of libraries engaged in digital preservation activities. On the other hand, we expect many larger libraries will run the LOCKSS daemon without its appliance platform.

Our network appliance design is intended to reduce both the cost and the risk of system administration by identifying the expensive and risky operations involved, and either eliminating or automating them. Our top candidates are installation, upgrade, and recovery from compromise. We have succeeded in almost completely eliminating system administrator involvement in all three. We believe our ideas and experience in this area could be helpful to others.

### 3 Lessons

The first version of the LOCKSS appliance [18] was based on the Linux Router Project (LRP) platform [16], a boot floppy containing a minimal but functional Linux system in a RAMdisk. For our application, it was capable of downloading and installing into a temporary file system the LOCKSS daemon and the software on which it depended, such as the Java Virtual Machine (JVM), that would not fit on the floppy,

To begin running the appliance, the host institution downloaded and ran a Windows program that formatted, wrote and checked a generic version of the floppy. When a generic PC was booted from this floppy, it asked the operator for the necessary configuration information then personalized the floppy, partitioned the disk and created the necessary file systems on it.

Booting the personalized floppy ran the normal LRP boot sequence then downloaded the necessary LOCKSS software, installed it in a temporary file system, and finally invoked the JVM to run the daemon.

The system evolved over about 3 years of testing to run at over 50 libraries worldwide and was generally sucessful in requiring neither great skill nor much attention from the host institution. This taught us many valuable lessons. The most important of these was that running the system exclusively from writelocked media (and from software verified against hashes on write-locked media) greatly simplifies two critical tasks: installing and configuring a new system, and recovering from a compromise.

In unskilled hands the process of installing and configuring a Unix system to be adequately secure is a daunting and error-prone task. Running an almost completely pre-configured system from write-locked media obviates almost all the effort and risk.

Restoring a compromised system is a daunting and error-prone task even in skilled hands. A simple reboot is all that is needed to restore the LOCKSS appliance to a known state. If the compromise damaged or even completely destroyed the stored content, the normal peer-to-peer communication will compare the damaged content with the content at other peers and repair it from them or the publisher.

It may take many weeks to completely recover a destroyed peer. However, once the damage has been detected any potentially damaged and not yet repaired content actually requested by readers can be obtained from other peers. Old academic papers are infrequently accessed [3], so the load of these requests is not significant.

Other important lessons we learned included:

- The floppy disks, used only during boot, were remarkably reliable. We had very few media problems.
- Operators did not always pay attention to instructions to write-lock their floppy disks.
- Squeezing the software we needed into the limited confines of even a 1.68MB-formatted floppy, and working with non-standard floppy formats, was too time-consuming and errorprone for our small team.
- In the interests of security, MD5 hashes of the downloaded platform software were stored on the floppy. It was thus necessary to persuade each test site to create a new boot floppy before it could run a newly-released version of the platform software, for example to patch a vulnerability. This had its bright side, in that we were sure their configuration was consistent, but it was an operations nightmare and very time-consuming.
- Partly because of this inefficient upgrade path, the small number of security vulnerabilities discovered in our environment during the test consumed a totally disproportionate amount of the team's efforts. This was compounded by the way they tended to occur during holidays.
- A second reason for the difficulty in responding to security vulnerabilities was the need to rebuild the distribution after patching it. LRP's build process was never very robust and our modifications were so extensive that building it became too fragile a process to manage under the time pressure of a security incident.
- LOCKSS caches need static, globally routable IP addresses and communicate via UDP. They can be run behind firewalls or network address translation (NAT) boxes but doing so involves negotiation with the host institution's network administrators. If they are run outside the firewall, a different negotiation with the network administrators may be required. Some sites insist on security audits before installation. The LOCKSS appliance needs a simple, easy-to-explain, and convincing security story.

## 4 Requirements

From this experience we developed requirements for the second version of the system:

- Use only generic PC hardware.
- Install the operating system, application and all other software afresh in a newly-created evanescent filesystem on every boot.
- Even if the system is compromised, there must be no place a Trojan horse could be hidden. All file systems that persist across reboots must be mounted with *noexec*, *nosuid* and *nodev* options.
- All software, including the daemon, must either run directly from read-only media or from packages whose signatures are verified by software running directly from read-only media before being installed into evanescent file systems.
- The public keys used to verify the signatures, and thus permitted to sign software, must be stored on write-locked media.
- Each package should carry multiple signatures. It must be impossible for revocation of a single key to cause the system to fail.
- The set of keys trusted to sign packages must be under the control of the appliance operator.
- Media containing system configuration data or keys must be write-locked while the network is up.
- Non-writability of media must be tested, not assumed.
- No process sending or receiving network data may run as root.
- The system must walk the user through the configuration process and test that the supplied values work before accepting them.
- Upgrading the system should require only a reboot.
- The response to a newly-discovered vulnerability should be simple and rapid, both to remove the vulnerability and repair any damage to a compromised appliance's state.
- The system must be easy for a small team to support. Our criteria for this were:
	- Use a major OS distribution with security as its primary focus; don't use a minor distribution with a limited base of support such as LRP.
	- Don't use a floppy-based distribution such as PicoBSD [5]; squeezing GnuPG and other things we need onto a floppy is not feasible, and the industry is phasing out floppy disks.
	- Don't change the OS build-from-source process.
	- Maintain a minimal footprint in the OS source.
	- Build the entire environment from scratch automatically every night.

# 5 Trust Model

We assume that libraries are capable of maintaining the physical security of their LOCKSS appliances. This leads us to trust to some extent the content of write-locked media in the machine's drives; an attacker capable of replacing the CD from which the machine boots can obviously damage the machine's content.

We limit this trust to the boot image and a few other files on the CD that wouldn't fit into it (Section 6). All other software must carry a valid signature from at least one of a set of keys which are trusted by the system's administrator and not known to be revoked. The trusted software consists of the kernel and the utilities needed to perform the key revocation check, signature validation and software installation.

This technique has similarities to the Trusted Computing Platform Architecture (TCPA) [2]. Our goals, however are quite different. TCPA is intended to enable programs which do not trust the administrator of the system on which they are running to verify that the system's integrity is attested to by keys that the program does trust. LOCKSS peers do not trust each other and do not run third-party software; the integrity of the software on a LOCKSS cache is of purely local interest. Thus our, much weaker, goal is to assure the administrator of the system that, at least immediately after a reboot, it is running only software whose integrity is attested to by keys that the adminstrator trusts.

Lacking the hardware and BIOS support of TCPA, we cannot fully achieve this goal. A remote root compromise could in some circumstances allow the attacker to modify the system's BIOS and thereby disable the signature verification process. This in turn might allow spurious software to persist across reboots. To minimize this and other risks of a remote root compromise, we run with OpenBSD's kern.securelevel variable set to 2, the most restrictive possible, and we remove the debugger from our kernel.

# 6 Background

These requirements led us to a design based on adapting the OpenBSD install CD. The design of this bootable CD is a series of layers, which we describe from the outside in:

- Booting a PC from a CD requires that the image of a 2.88MB "boot floppy" be present on the CD.
- In the case of OpenBSD, this "boot floppy" contains an FFS file system and the biosboot program, which the PC's BIOS locates and starts.
- The file system contains a compressed kernel image, which biosboot loads into memory and executes.
- Part of the kernel's data space is a RAMdisk image containing an FFS file system 1.7MB big, which is mounted as the root file system.
- This file system contains skeletal system directories such as  $etc$  and  $/dev$ . It also contains a single crunched binary which implements all the commands needed for the installation.

The kernel starts up in the normal way, but it runs a special  $/etc/rc$  script that walks the user through the installation process. The shell and all the other commands needed to run this script are in the crunched binary.

The crunched binary is constructed from the regular source tree by a pair of tools called crunchgen and crunchide. Crunchgen works from a list of commands by locating the Makefile for each command in the source tree, and writing a new Makefile, a set of stub programs and a top-level  $main()$  that calls the stub chosen by  $argv[0]$ . The new Makefile builds the appropriate set of object files from the command sources, then links each command and its stub into an intermediate file that is processed by crunchide to hide all its global symbols except those of the stub. Finally, the intermediate files are linked with the generated main() into the crunched binary.

## 7 Design

Our approach was to replace the  $/etc/rc$  script run by the minimal "boot floppy" environment on the install CD with a slightly augmented regular system's /etc/rc which:

- Establishes swap space.
- Confirms that the configuration floppy is not writable.
- Creates an evanescent file system in the swap space; redirecting the system directories into it via symlinks.
- Validates the signatures on the necessary software packages.
- Installs the packages into the evanescent file system (via the symlinks).
- Installs the network configuration information from the floppy.
- Runs only the essential services:
	- The SSH daemon [22] for remote administration, with privilege separation [17]
	- The LOCKSS daemon inside the JVM run as an unprivileged user.
	- The appliance does not run sendmail. Outbound mail is sent by ssmtp, a minimal SMTP client. Inbound mail is not accepted.
- Installs a crontab entry that implements the automatic package update mechanism.

The package update mechanism at intervals chooses at random from a list of download servers. As an unprivileged user it checks that server for new packages and signatures and downloads any found. It caches them on the hard disk. They will be used at the next reboot if their signatures are valid. Although a compromise could allow these cached packages to be modified, doing so would invalidate their signatures. An invalid signature causes the boot process to ignore that version of the package and revert to an earlier version, probably the one on the CD.

## 8 Build Process

The implementation resides entirely in directory hierarchies below /usr/src/distrib/i386/lockss/. except for:

- The LOCKSS kernel config file.
- Three directories in  $/usr/src/distrib/special/$ :
	- $A$  skeleton implementation of *host*, to avoid the full glory of the BIND implementation.
	- A skeleton implementation of sudo, capable only of being used by root to give up privileges. This allows us to avoid root processes accessing the network during the boot sequence.
	- An altered Makefile for init, needed to get it to go multi-user by default.
- An additional entry in /usr/src/distrib/i386/Makefile that builds the LOCKSS CD.

Our goal of maintaining a small footprint in the distribution source has been met.

Our build script starts by checking the patch branch out from OpenBSD's AnonCVS [7] service into a temporary build tree, updating our copy of the ports tree, then checking the implementation of the LOCKSS appliance platform out from our CVS server and copying it into place in the build tree.

The build process then patches the kernel source to install one additional driver, for swdt, a kernelbased software watchdog that reboots the system if a user-level daemon fails to reset the watchdog at least every 30 seconds. It can sometimes recover a system that has locked up.

The build process is essentially the OpenBSD install CD build process. It results in a bootable CD very similar to OpenBSD's, but containing in addition to the basic OpenBSD packages a set of packages from the ports tree, including the JVM, the Red Hat emulator needed to run it, ssmtp and some libraries they depend on. It also contains a set of LOCKSS packages containing the daemon and its environment. Installed on the CD itself is GnuPG [9], and the shared libraries it needs to run.

Distributing new CD images, having administrators burn them and use them to reboot their systems is too time-consuming and expensive to fix security vulnerabilities or for routine upgrades to the application. The crontab entry described above can download packages and cache them on the disk for use at the next reboot. To avoid mistakes, there is no separate build process for packages distributed in this way. An upgrade package is built by building an entire CD image, extracting the package from it and signing it. The package and its signature are placed on the download servers, and mail is sent to the sites asking them to:

- log in as root
- execute a script that checks for new packages
- reboot

### 9 Implementation

The implementation consists almost entirely of three shell scripts, residing in the RAMdisk image in the CD's "boot floppy", which are executed during the system boot process. The work they do means that our appliance takes a rather long time to boot, but in the field of digital preservation speed is not a requirement (see 10). The scripts are:

- $\bullet$  /etc/rc.0.lockss, which is executed very early in  $/etc/rc$ , before swap is enabled;
- /etc/rc.1.lockss, which is executed later in  $/etc/rc$ , once the file systems are mounted;

• and /etc/lockss.start, which is executed at the end of /etc/rc.local.

The implementation also uses GnuPG which (together with the libraries it needs) is accessed directly from a directory on the CD, to ensure that its testimony as to the trustworthiness of the packages to be installed can be trusted. The keys used in this process are on the write-locked floppy and are thus under the control of the appliance operator, who can add or delete keys, and also add signatures to the floppy. This is an important point; forcing our users to trust our keys would allow us to shut the system down if we chose.

The remaining part of the implementation consists of some changes to the list of files to be "crunched" together to form the command binary in the minimal system in the CD's "boot floppy".

## 9.1 /etc/rc.0.lockss

This script is run just before swap is turned on to ensure that there is swap space available. It examines the available hard disks and, if they have not yet been partitioned appropriately, asks permission then does so.

The first hard disk is partitioned with about a gigabyte of swap space; the remainder and all other disks are used as file systems to contain preserved content. It creates an appropriate /etc/fstab describing them and the MFS [20] file system that will be created later in the swap space.

#### 9.2 /etc/rc.1.lockss

This script implements the bulk of the LOCKSS "platform". We describe it in narrative form. The file name space as the script starts is defined by the /etc/fstab written by /etc/rc.0.lockss. It is shown in Figure 1.

It attempts to mount the CD the system was booted from and, if it cannot, calls for help. It is not unknown to find that the kernel autoconfiguration process has failed to recognize the CD from which it was booted.

It then mounts the MFS file system on /dist. At

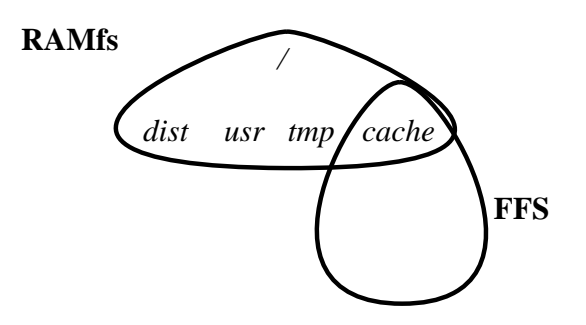

Figure 1: The file name space as  $/etc/rc.1. locks$ starts.

this point the /tmp directory is still where it was on boot, in the RAMdisk, and it is about to run out of space. The script relocates  $\ell m p$  into the newlycreated MFS by copying its content to /dist/tmp and replacing it with a symlink there.

It checks to see if there is a floppy in the drive. If not, it runs the configuration process described below. If there is one but it is write-enabled, the script refuses to proceed until it is write-locked. If there is a write-locked floppy, any configuration information it contains supercedes any configuration information on the CD. The GnuPG public keyring is initialized from the floppy.

It then checks all the packages it can find on the package path and writes a script that, when later executed, will for each necessary package install the latest available version which has at least one valid signature. The package path consists of the floppy, specific directories on the CD, and the cache of downloaded packages on the hard disk. Note that during this process the entire running environment consists of the RAMdisk image from the CD, GnuPG (being run directly from the CD), and configuration data from a floppy that is known to be write-locked. The checking process is as follows:

- The network is bought up using the configuration information but without any daemons running.
- GnuPG is invoked as an unprivileged user to do a key revocation check on its keyring.
- The network is shut down.
- All detached signatures for any MD5 files found in the package path are checked. If at least one valid signature by a key that is not known to

be revoked is found, that file's list of MD5s is added to the valid-MD5 list.

- The package path is searched for versions of the necessary packages. The MD5 of each version found is computed and compared against the valid-MD5 list. If a match is found, and a lower version number of the package is already in the install-package script, it is deleted. Then a command to install this version is added to the script.
- If no unrevoked signature validates the MD5 of a package that must be installed, the boot process is aborted and the system enters "hunkerdown" mode. It, and its preserved content, are inaccessible from the network and thus should be safe for some time. The administrator will need to add new signatures to the floppy before resuming normal operation.

The script next prepares for package installation by creating copies of the system directories under /dist and replacing the originals with symlinks pointing to the copies.

The system then executes the install-package script it wrote. This first installs the OpenBSD base "packages" into directories in the MFS under /dist, then replaces the "boot-floppy" system directories with symlinks to the installed versions in */dist.* Now the file name space approximates a properly installed OpenBSD system, and the install script continues to install a chosen set of real packages from the ports tree, and a small number of LOCKSS packages. Although any of these packages may come from any of the directories in the package path, each is known to have had its MD5 signed by at least one unrevoked key trusted by the system's administrator.

Finally, the script unmounts everything it mounted and returns to the  $/etc/rc$  script. The file name space at this point is shown in Figure 2.

#### 9.3 /etc/lockss.start

This script is run by /etc/rc.local just before the end of the system boot process, after the few system daemons we have not disabled have been started. It enables the watchdog, checks for the required LOCKSS daemon configuration files and, if it finds

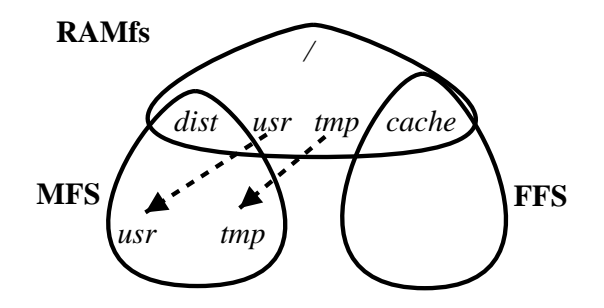

Figure 2: The file name space as  $/etc/rc.1. locks$ ends.

them, invokes the JVM to run the LOCKSS daemon.

#### 9.4 Configuration

LOCKSS peers use their IP address as their longterm identity and thus, at present, do not support DHCP. If no configuration information is available, early in  $/etc/rc.1. locks$  a text dialog is used to acquire an IP address, netmask, gateway, DNS servers, root password etc.

The supplied values are validated by using them to bring up the network interface temporarily and, as an unprivileged user, perform some simple tests such as a DNS lookup. If the tests work, the network interface is shut down. The user is asked to writeenable the floppy, and the configuration is written to the floppy as a text file. New SSH host keys are generated and stored on the floppy, together with the initial GnuPG public keyring. The user is then asked to write-lock the floppy. The system verifies that it is write-locked before proceeding.

# 10 Performance

One performance issue that might make these techniques unsuitable for other applications is that it takes the system some time to boot. On a 400MHz PC, somewhat slower than those our test sites typically use, with a 40X IDE CD drive, the boot sequence takes about 320s from reset to login prompt. This includes about 30s checking signatures and hashes, about 25s installing the OpenBSD base packages, and about 180s installing about 96MB of other packages.

If our caches reboot once every 60 days this would represent about 0.006% downtime, a reasonable price to pay for low administrative costs. Although we don't have accurate data, we believe our test caches reboot significantly less often than this. Obviously, reducing the size of the packages to be installed would reduce the impact of rebooting on availability, and there is much scope for doing so.

Once the system is up, its performance is indistinguishable from a similar system running a more conventional configuration of OpenBSD.

A more critical performance measure is the time taken to respond to a security vulnerability. We simulated this by involving our test sites in a "firedrill", in which we generated and distributed a "patch" that simply sent us an e-mail confirming that the system had downloaded and was using it. The firedrill showed that building and distributing a patch is now far more efficient than it was for the Linux floppy version. With little effort on our or their part we were able to get 96% of the deployed systems upgraded within 48 hours of the start of the firedrill.

## 11 Deployment

In general, the design, implementation and rollout of the new version to over 50 test sites went smoothly. Almost all our test sites have been trouble-free since their upgrade in January 2003 from the floppy version. This is a great tribute to the quality of OpenBSD.

The LOCKSS appliance has survived security audits by some fairly demanding sites (e.g. CERN and LANL).

# 12 Problems

We did encounter a number of problems.

Our initial design involved union mounting the MFS file system over the root directory. This didn't work; it seemed to cause deadlock in the kernel. We have not verified that the problem is still present; working around it seemed preferable to diagnosing problems

that early in the boot sequence.

OpenBSD appears to provide no way to check whether a floppy is write-locked or write-enabled without mounting it, and seeing whether an attempt to write to it fails. If it does fail, the kernel generates alarming error messages which the operator has to be told to ignore. OpenBSD currently lacks FreeBSD's mechanism for selectively disabling these messages.

We orignally wanted to use the system itself to burn the CDs. Again, the operator has to ignore some alarming error messages, so we put the idea aside.

The kernel autoconfiguration sometimes fails to recognize the CD from which it was booted, causing the attempt to mount the CD to fail, and preventing the system installing the software on it. Power-cycling the machine seems to be the only cure.

The native 1.3 JVM for OpenBSD wasn't available, so we run the Linux JVM under the RedHat emulator. This works well but installing the emulator and the RPM package slows the boot considerably and makes us nervous.

The RPM-based package install for the JVM insists on executing from a path in /usr; we have to specifically turn off noexec during this install and re-enable it afterwards.

We ask our test sites to download an image of each new version of the CD as a .iso file, write a CD-R of it using some other machine, and boot their cache machine from it. The first time they tried this, about 1 in 20 sites had problems of one kind or another that required support from the team. Examples are difficulty with Windows CD-writing software, difficulty with boot device settings in the BIOS, and bad CD-R media.

Despite our suggestion that they use second-hand machines, our enthusiastic test sites often buy brand-new hardware. This frequently has motherboard Ethernet chips which are too new for the OpenBSD drivers to use. We have accumulated a reserve of really old Ethernet cards to mail out in such cases.

The security vulnerability firedrill demonstrated a need to improve our process for making a patch available. In particular, we need to focus on making our test sites aware that when we say "you need to reboot your system right now" they need to pay attention. We hope that exercising this process regularly will make it go more smoothly when it is needed "for real"; the 96% success in 48 hours of the first drill is not good enough.

# 13 Related Work

Our work has similarities with KNOPPIX[11] and other bootable Linux CDs used as demo and rescue systems. They typically run directly from the CD rather than, as we do, installing system packages into an evanescent file system. We take a lot longer to boot while we do the installation, but we can validate the signatures on the packages, and thus use downloaded signed packages to upgrade the system on the CD.

Sun's Cobalt product line [13] is an excellent example of packaging Linux into an network appliance that works well with limited administration. Our automatic software upgrade mechanism was inspired by Cobalt's, which has automatic notification of availability but manual installation.

#### 14 Future Work

Work on the platform is on hold for a while; while we focus on using it to deploy a completely re-written version of the daemon. When we get back to it, our to-do list includes in descending order of priority:

- supporting DHCP, NAT, and machines behind firewalls,
- using native Java,
- supporting USB storage devices for configuration,
- building a KNOPPIX-like LOCKSS demo mode,
- burning CDs from the system itself to allow packages and configuration data to be stored on the CD,
- revisiting the idea of union mounting MFS over the root.

There is also the possibility of extending this work to interesting and useful areas that aren't directly related to the mission of LOCKSS. Extensions to the stackable Open Source BIOS [1], which is based on LinuxBIOS [14], could provide a trusted boot sequence on which we could base our verification of the higher levels of the system. Combining this with a physically write-protected USB "dongle" containing the keys could provide almost all the capabilities of TCPA except tamper-resistance and secret key protection for Open Source systems.

#### 15 Conclusion

In many ways, OpenBSD has proven an excellent basis for our network appliance. It was easy to adapt the install CD to our purposes. The carefully created default configuration is an excellent starting point for further restrictions. The use of privilege separation in the SSH daemon reduces the risk of allowing adminstrative access via the network. OpenBSD 3.3's addition of Stack Smashing Protection [8] adds further protection. AnonCVS access to the patch branch and the ports tree has allowed us to build from scratch every night, materially reducing the load on a small support team, especially when responding to new vulnerabilities. The OpenBSD build process is well-structured and allowed us to add a new CD image with little effort, both initially and as the base distribution evolved from 3.1 to 3.3.

We have added to OpenBSD a set of capabilities that allow it to serve quite satisfactorily as a network appliance with unskilled administrators, if only for an application that can tolerate extended reboot times. These include:

- Running the system entirely from evanescent file systems re-created from write-locked media at boot time, with no ability to execute code from a persistent file system.
- Verifying the signatures on all software during the boot process.
- Implementing a semi-automatic patch distribution mechanism for packages and their signatures.

There are, however some deficiencies in OpenBSD

that still cause significant problems as we deploy it as an appliance. Those causing the most support load are:

- The kernel produces many scary-looking error messages in non-error situations.
- The kernel does not reliably recognize low-cost IDE CD drives.
- The NIC drivers are sometimes unable to recognize or use leading-edge hardware.

There is never a perfect choice of platform for an application; all choices have advantages and disadvantages. OpenBSD has served us as well as we expected, and we hope that others implementing network appliances will find our experiences useful, whether they agree with our choice or not.

# 16 Acknowledgements

This material is based upon work supported by the National Science Foundation under Grant No. 9907296, however any opinions, findings, and conclusions or recommendations expressed in this material are those of the author and do not necessarily reflect the views of the National Science Foundation.

The LOCKSS program is grateful for support from the National Science Foundation, the Andrew W. Mellon Foundation, Sun Microsystems Laboratories, and Stanford Libraries.

Special thanks are due to Mark Seiden, who made major contributions to both versions of the platform and especially to the signature verification process. Thanks are due also to our long-suffering beta sites, and to the LOCKSS engineering team of Tom Robertson, Tom Lipkis, Claire Griffin, and Emil Aalto. Our web crawler is adapted from an original by James Gosling.

Vicky Reich has made the LOCKSS program possible.

The anonymous BSDcon reviewers and Todd Miller, the paper shepherd, provided many pertinent and helpful comments.

Finally, the thanks of the entire LOCKSS team go to everyone who has contributed to OpenBSD, GnuPG, the JVMs, and the Jetty web server.

# 17 Availability

The source for the entire LOCKSS system, including the appliance platform described above, carries BSD-style Open Source licenses and is available from the LOCKSS project at SourceForge.

# References

- [1] Adam Agnew, Adam Sulmicki, Ronald Minnich, and William Arbaugh. Flexibility in ROM: A Stackable Open Source BIOS. In Proceedings of the Freenix Track: 2003 Usenix Annual Technical Conference, San Antonio, TX, USA, June 2003.
- [2] Trusted Computing Platform Alliance. TCPA. http://www.trustedcomputing.org.
- [3] Kent Anderson, John Sack, Lisa Krauss, and Lori O'Keefe. Publishing online-only peerreviewed biomedical literature: Three years of citation, author perception, and usage experience. The Journal of Electronic Publishing, 6(3), March 2001.
- [4] Assoc. Research Libraries. ARL Statistics 2000-01. http://www.arl.org/stats/ arlstat/01pub/intro.html, 2001.
- [5] Andrzej Bialecki. PicoBSD. http://people. freebsd.org/~picobsd/picobsd.html.
- [6] Mort Bay Consulting. Java http server and servlet container. http://http://jetty. mortbay.org/jetty/.
- [7] Charles D. Cranor and Theo de Raadt. Opening The Source Repository With Anonymous CVS. In Proceedings of the Usenix Annual Technical Conference, Monterey, CA, USA, 1999.
- [8] Hiroaki Etoh and Kunikazu Yoda. Protecting from stack-smashing attacks. http://www.trl.ibm.com/projects/ security/ssp/main.html, June 2000.
- [9] GnuPG. http://www.gnupg.org.
- [10] Michael Keller, Victoria Reich, and Andrew Herkovic. What is a Library Anymore, Anyway? First Monday, 8(5), May 2003. http://www.firstmonday.org/ issues/issue8\_5/keller/index.html.
- [11] Klaus Knopper. Building a self-contained autoconfiguring linux system on an iso9660 filesystem. In Proceedings of the 4th Annual Linux Showcase and Conference, Atlanta, GA, USA, October 2000.
- [12] Petros Maniatis, Mema Roussopoulos, TJ Giuli, David S. H. Rosenthal, Mary Baker, and Yanto Muliadi. Preserving Peer Replicas By Rate-Limited Sampled Voting. Technical Report cs.CR/0303026, Stanford University, March 2003. Submitted for publication.
- [13] Sun Microsystems. http://www.sun.com/ hardware/serverappliances/.
- [14] Ronald Minnich, James Hendricks, and Dale Webster. The Linux BIOS. In Proceedings of the Fourth Annual Linux Showcase and Conference, October 2000.
- [15] D. Oppenheimer, A. Ganapathi, and D. Patterson. Why do Internet Services Fail, and What Can Be Done About It? In Proc. 4th Usenix Symp.on Internet Technologies and Systems, March 2003.
- [16] Linux Router Project. http://http://www. linuxrouter.org.
- [17] Niels Provos. Preventing Privilege Escalation. Technical Report 02-2, CITI, University of Michigan, August 2002.
- [18] David S. H. Rosenthal and Vicky Reich. Permanent Web Publishing. In Proceedings of the USENIX Annual Technical Conference, Freenix Track (Freenix 2000), pages 129–140, San Diego, CA, USA, June 2000.
- [19] David S. H. Rosenthal, Mema Roussopoulos, Petros Maniatis, and Mary Baker. Economic Measures to Resist Attacks on a Peer-to-Peer Network. In Proceedings of Workshop on Economics of Peer-to-Peer Systems, Berkeley, CA, USA, June 2003.
- [20] Peter Snyder. tmpfs: A Virtual Memory File System. In Proceedings of the Autumn

1990 EUUG Conference, pages 241–248, Nice, France, 1990.

- [21] Diomidis Spinellis. The Decay and Failures of Web References. Communications of the ACM, 46(1):71–77, January 2003.
- [22] Tatu Ylonen. SSH Secure Login Connections over the Internet. In Proceedings of the 6th USENIX Security Symposium, pages 37– 42, San Jose, CA, USA, July 1996.